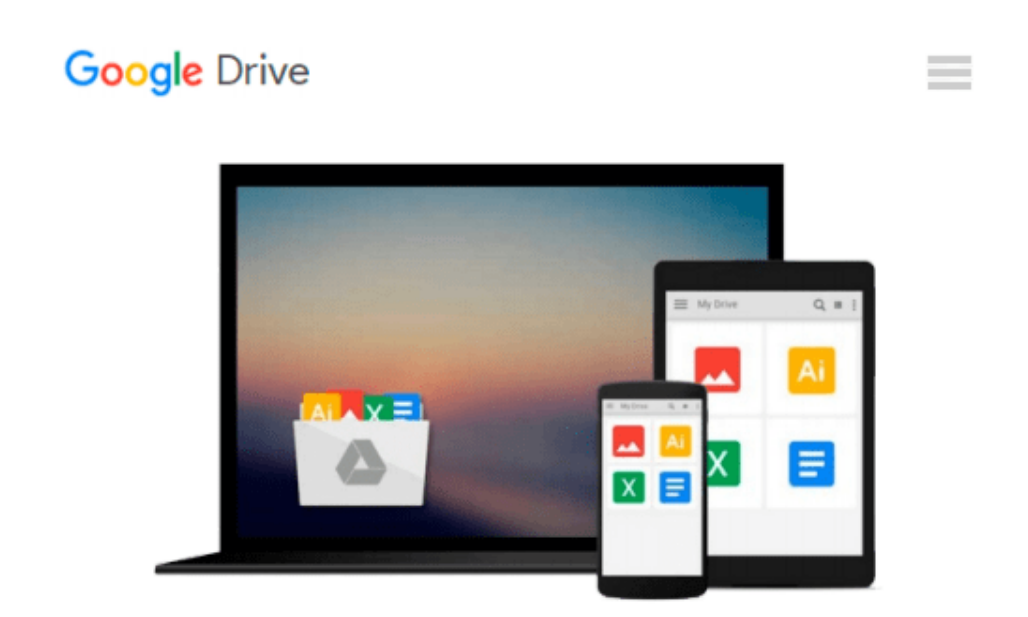

# **Teach Yourself VISUALLY MacBook Pro**

*Brad Miser*

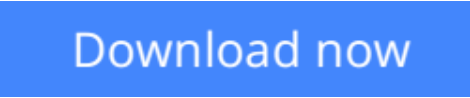

[Click here](http://zonebook.me/go/read.php?id=1118383273) if your download doesn"t start automatically

# **Teach Yourself VISUALLY MacBook Pro**

Brad Miser

### **Teach Yourself VISUALLY MacBook Pro** Brad Miser

Quickly get up to speed on your MacBook Pro This handy resource is not only visually appealing but offers excellent step-by-step guidance to your MacBook Pro. Following the illustrated instructions will empower you to accomplish everyday tasks quickly and easily. The book covers the basics such as powering on or shutting down the MacBook Pro and working on the Mac desktop with the new Mission Control and Launchpad--to downloading applications with the Mac App Store, running Windows applications, and more. Use this clear, visual guide and quickly learn the ins and outs of your MacBook Pro. Covers new hardware updates, Mac OS X Lion, iLife, iTunes, and more Shows you how to work on the desktop, configure widgets on the dashboard, run Windows applications, and do your own troubleshooting Teach Yourself VISUALLY MacBook Pro offers fully illustrated instructions for learning how to use your MacBook Pro to its full potential.

**[Download](http://zonebook.me/go/read.php?id=1118383273)** [Teach Yourself VISUALLY MacBook Pro ...pdf](http://zonebook.me/go/read.php?id=1118383273)

**[Read Online](http://zonebook.me/go/read.php?id=1118383273)** [Teach Yourself VISUALLY MacBook Pro ...pdf](http://zonebook.me/go/read.php?id=1118383273)

#### **From reader reviews:**

#### **Amy Cason:**

The experience that you get from Teach Yourself VISUALLY MacBook Pro may be the more deep you excavating the information that hide in the words the more you get serious about reading it. It doesn't mean that this book is hard to be aware of but Teach Yourself VISUALLY MacBook Pro giving you joy feeling of reading. The copy writer conveys their point in particular way that can be understood simply by anyone who read the idea because the author of this guide is well-known enough. This kind of book also makes your personal vocabulary increase well. That makes it easy to understand then can go with you, both in printed or e-book style are available. We propose you for having this particular Teach Yourself VISUALLY MacBook Pro instantly.

#### **Lonnie Hammer:**

The actual book Teach Yourself VISUALLY MacBook Pro has a lot of knowledge on it. So when you read this book you can get a lot of advantage. The book was published by the very famous author. This articles author makes some research previous to write this book. This book very easy to read you may get the point easily after looking over this book.

#### **Jeanie Hynes:**

Reading can called imagination hangout, why? Because while you are reading a book mainly book entitled Teach Yourself VISUALLY MacBook Pro your thoughts will drift away trough every dimension, wandering in every single aspect that maybe unfamiliar for but surely can become your mind friends. Imaging every single word written in a reserve then become one type conclusion and explanation this maybe you never get previous to. The Teach Yourself VISUALLY MacBook Pro giving you an additional experience more than blown away your head but also giving you useful data for your better life within this era. So now let us explain to you the relaxing pattern here is your body and mind will likely be pleased when you are finished reading through it, like winning a sport. Do you want to try this extraordinary paying spare time activity?

#### **Samuel Freeman:**

You are able to spend your free time to read this book this reserve. This Teach Yourself VISUALLY MacBook Pro is simple to develop you can read it in the park, in the beach, train and also soon. If you did not get much space to bring often the printed book, you can buy the actual e-book. It is make you simpler to read it. You can save the actual book in your smart phone. Thus there are a lot of benefits that you will get when one buys this book.

**Download and Read Online Teach Yourself VISUALLY MacBook Pro Brad Miser #2GXR3LFPQNH**

# **Read Teach Yourself VISUALLY MacBook Pro by Brad Miser for online ebook**

Teach Yourself VISUALLY MacBook Pro by Brad Miser Free PDF d0wnl0ad, audio books, books to read, good books to read, cheap books, good books, online books, books online, book reviews epub, read books online, books to read online, online library, greatbooks to read, PDF best books to read, top books to read Teach Yourself VISUALLY MacBook Pro by Brad Miser books to read online.

## **Online Teach Yourself VISUALLY MacBook Pro by Brad Miser ebook PDF download**

### **Teach Yourself VISUALLY MacBook Pro by Brad Miser Doc**

**Teach Yourself VISUALLY MacBook Pro by Brad Miser Mobipocket**

**Teach Yourself VISUALLY MacBook Pro by Brad Miser EPub**